## SAP ABAP table CRD\_ASSIGN {Credential Assignments}

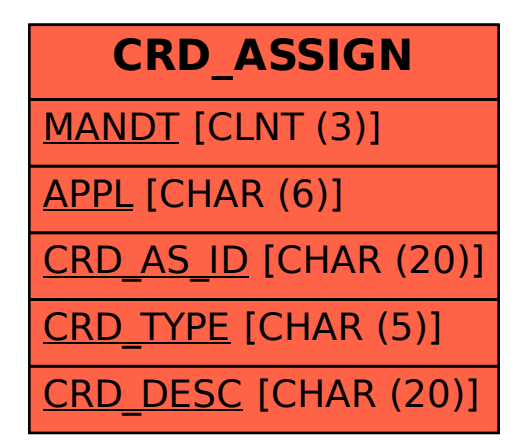